## Inhaltsverzeichnis

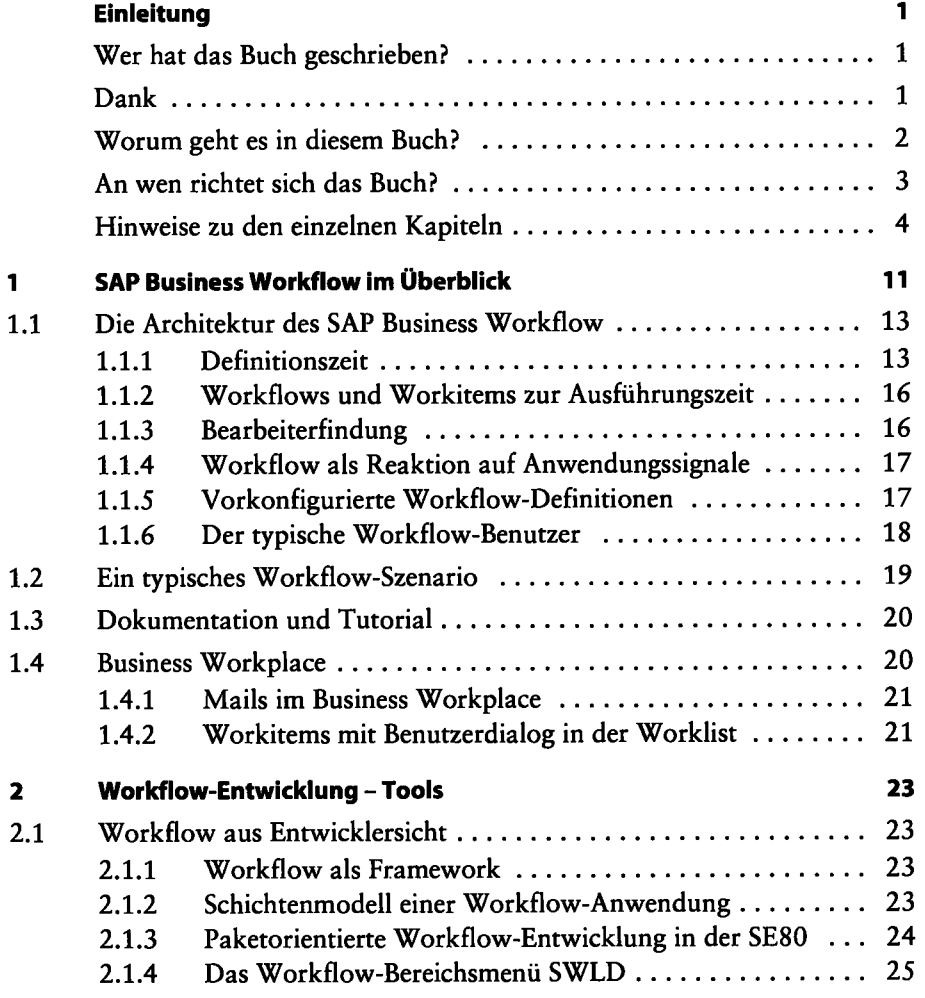

 $\blacksquare$ 

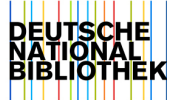

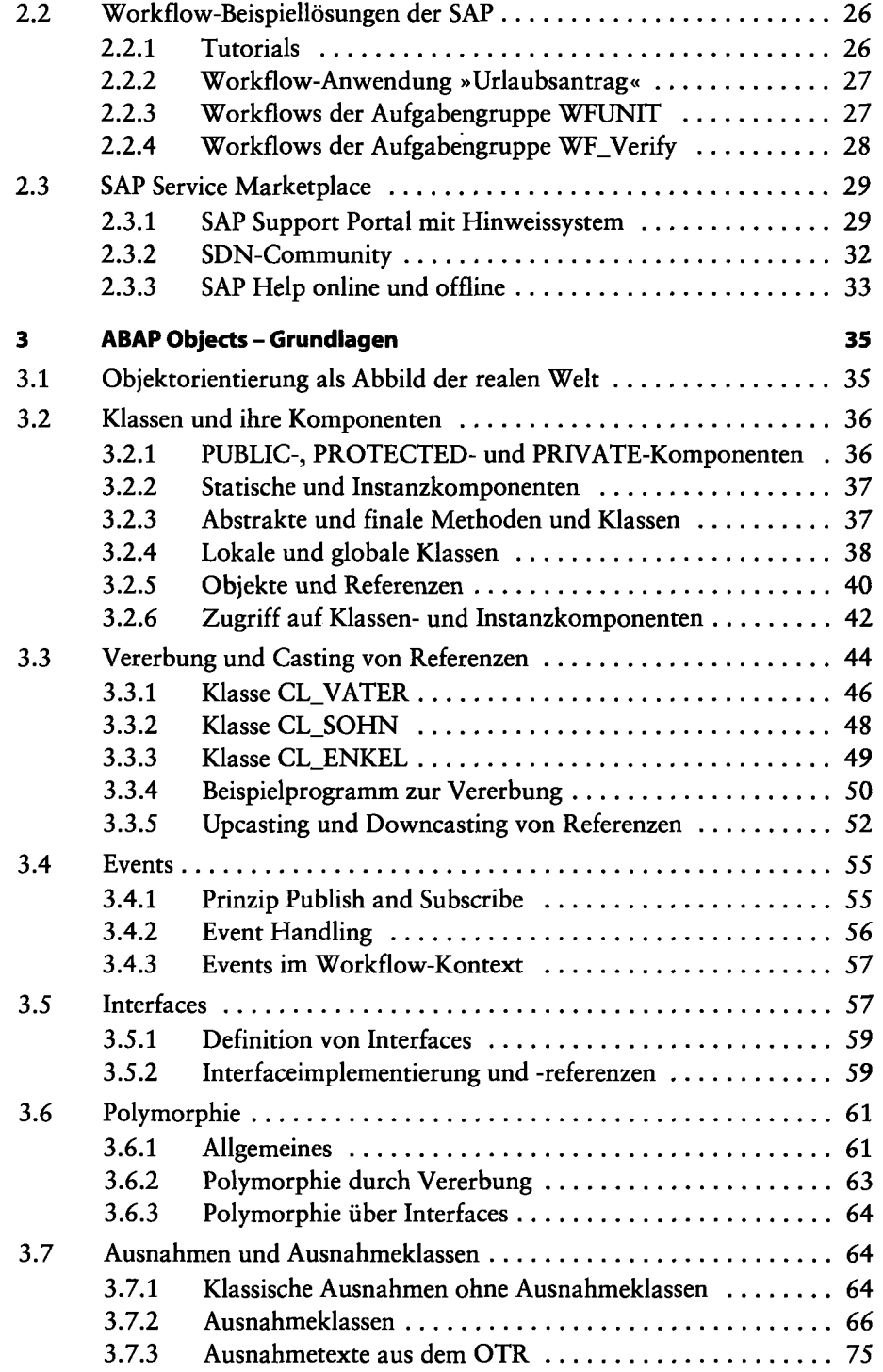

 $\cdot$ 

l,

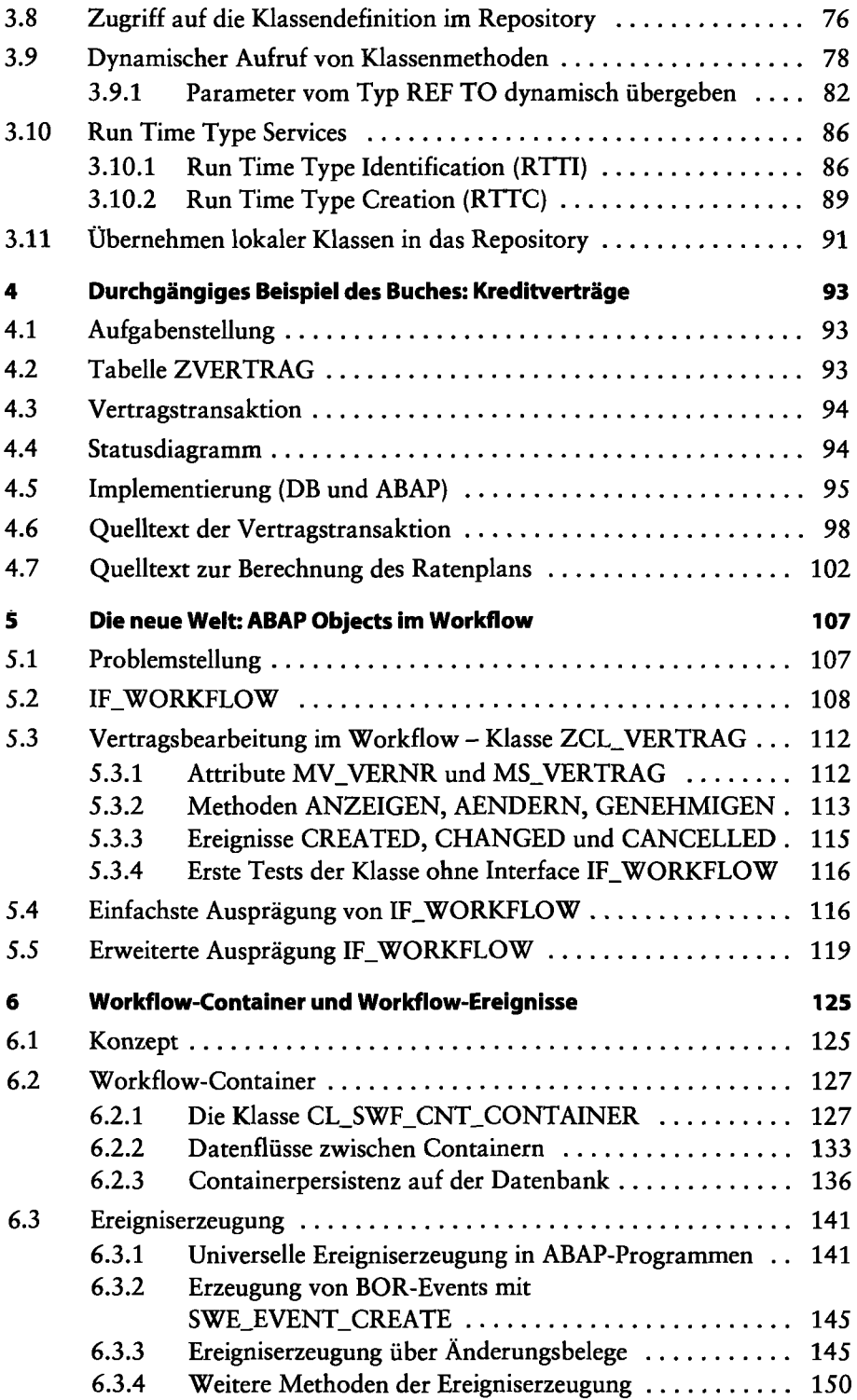

 $\cdot$ 

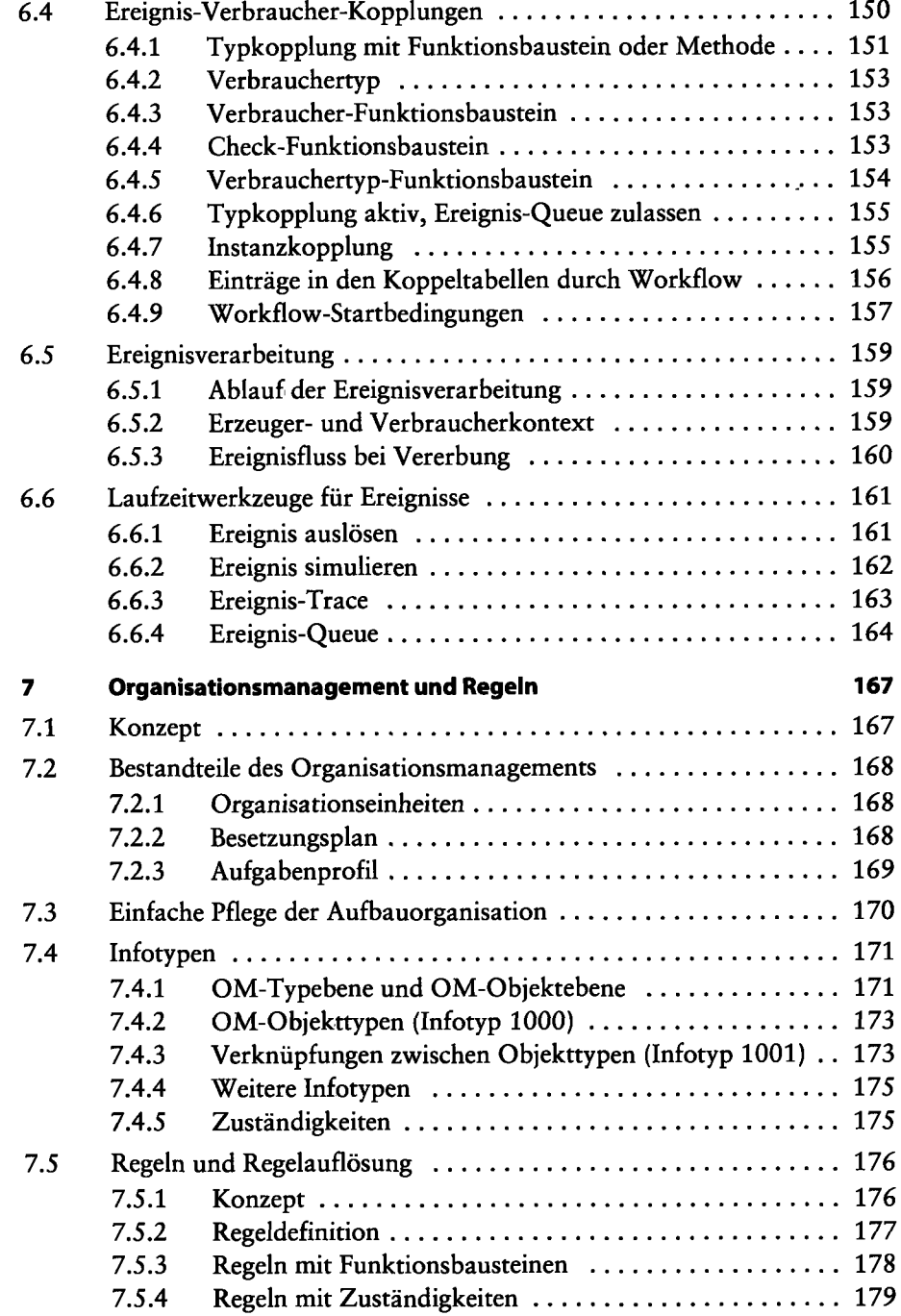

 $\ddot{\phantom{0}}$ 

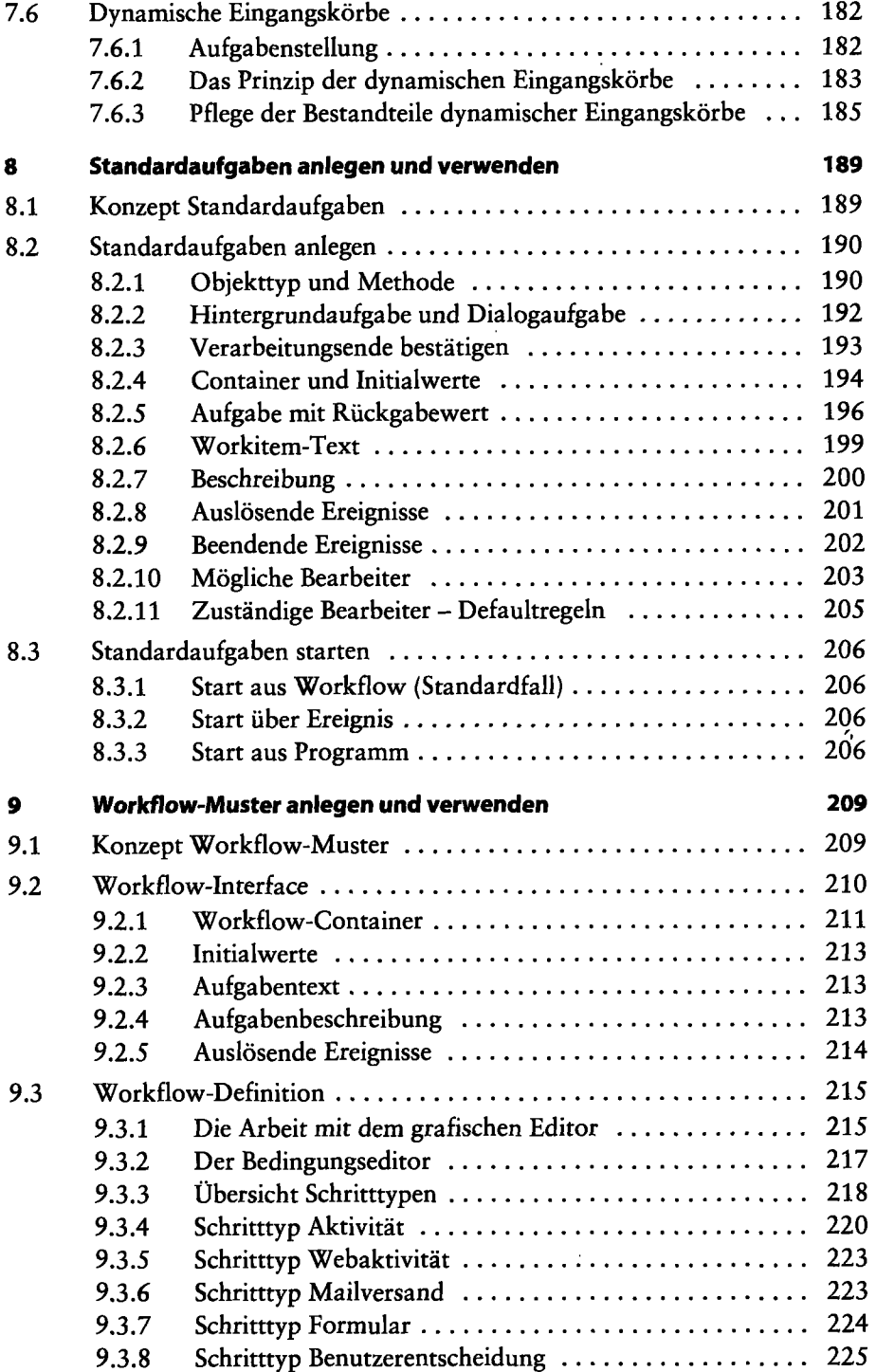

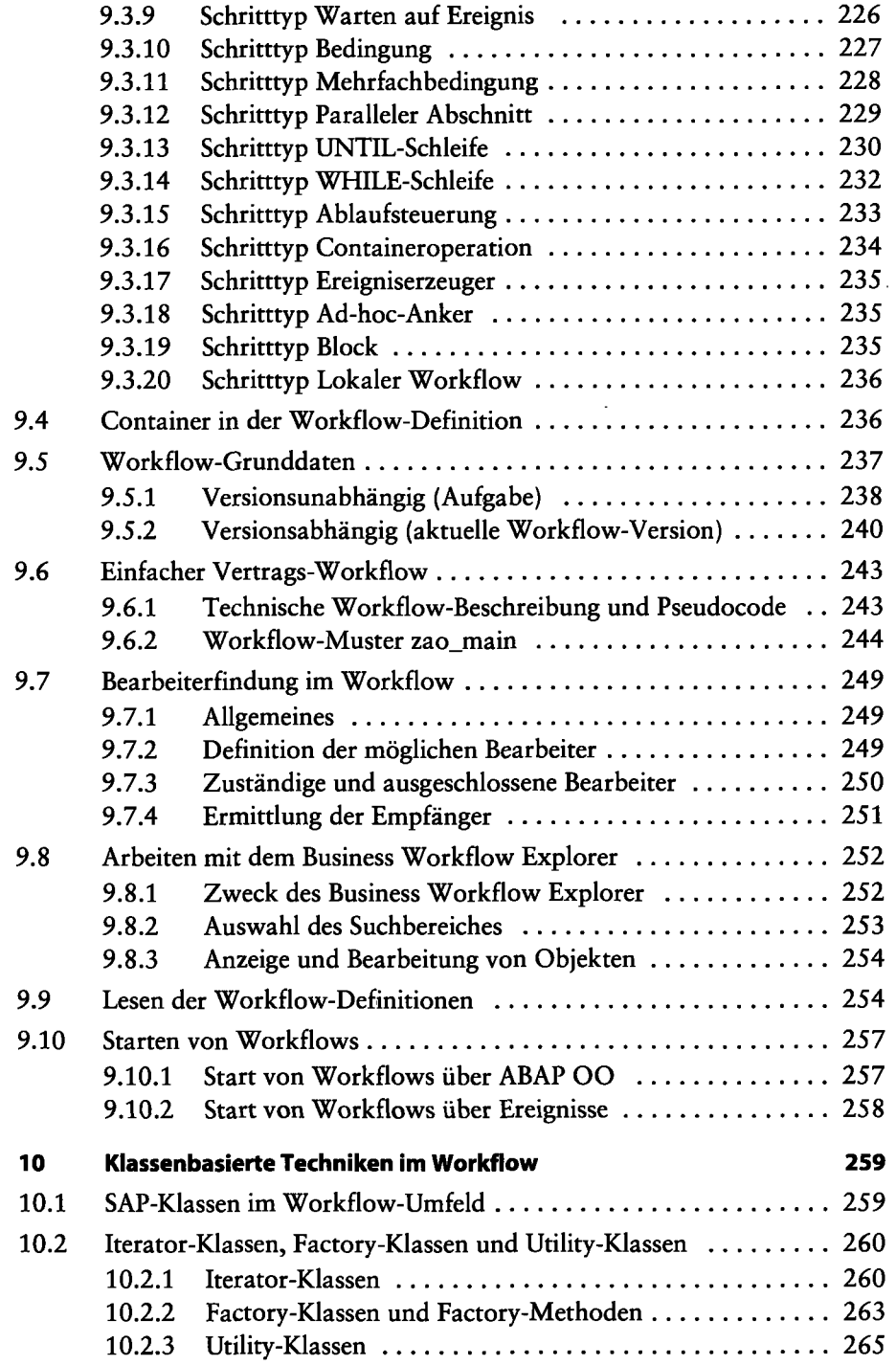

 $\ddot{\phantom{0}}$ 

 $\bar{1}$ 

 $\begin{array}{c} 1 \\ 1 \\ 2 \\ 3 \end{array}$  $\bar{1}$ 

 $\mathbf{i}$ 

 $\frac{1}{2}$  $\bar{l}$ ÷

 $\ddot{\phantom{1}}$ 

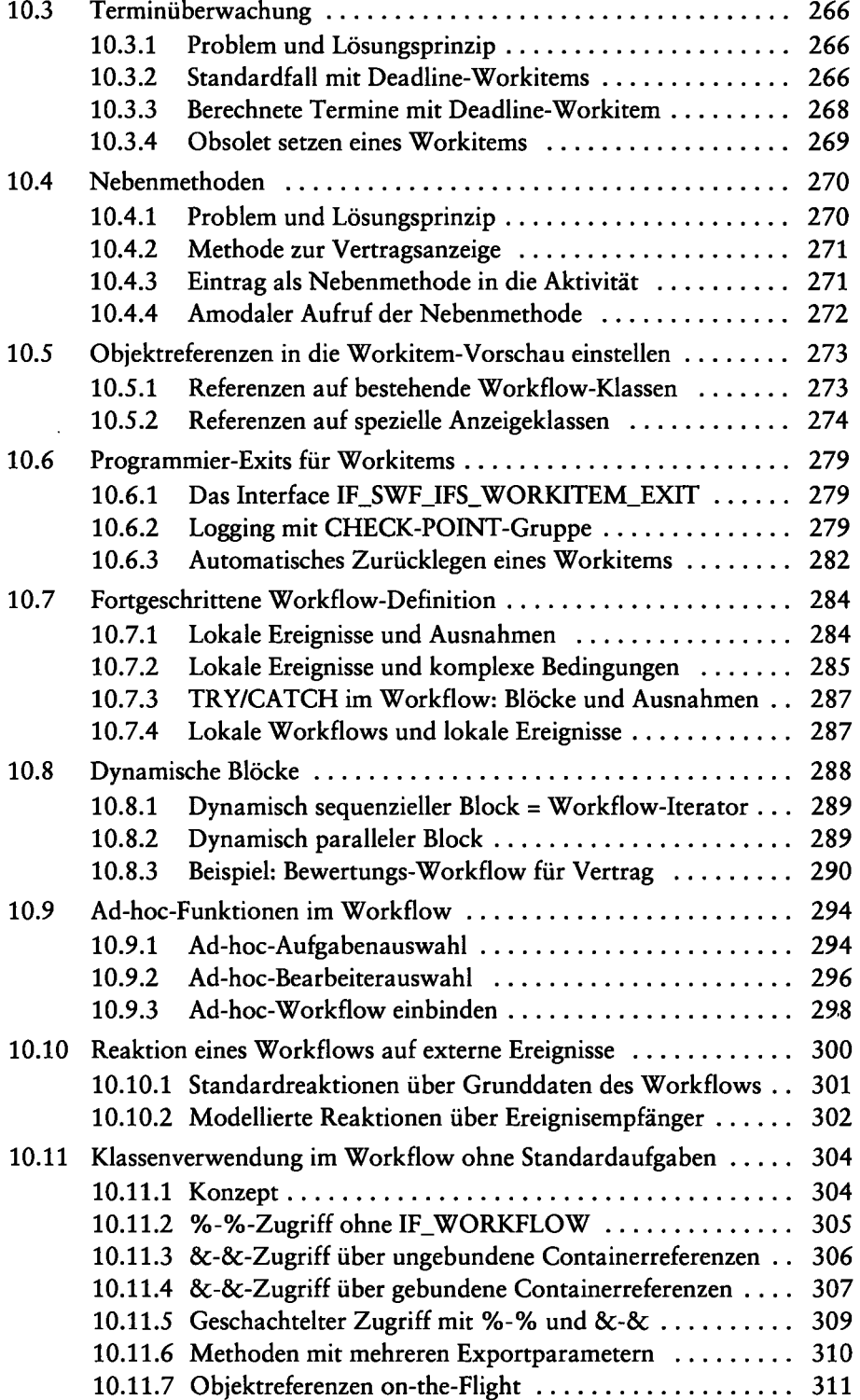

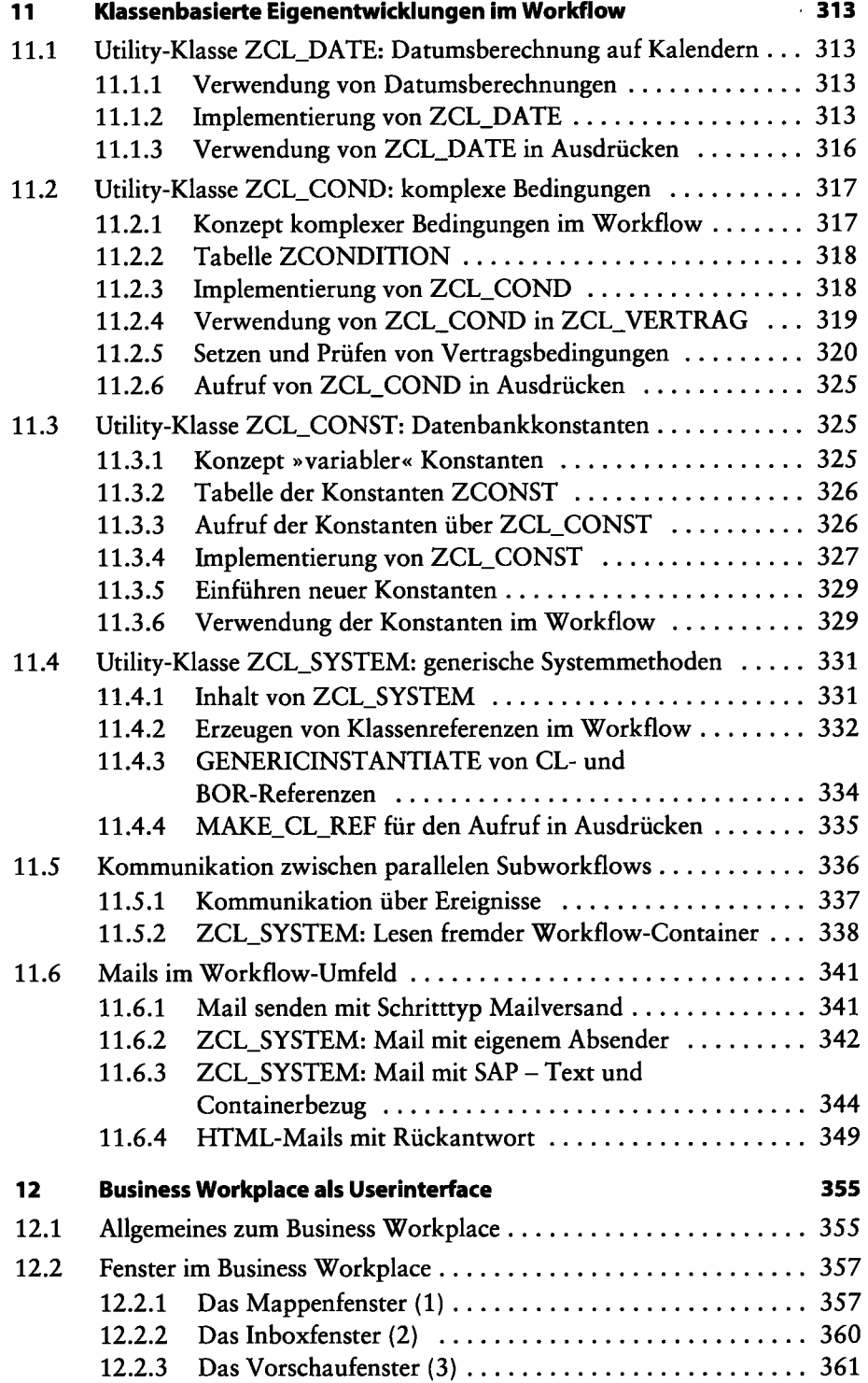

 $\ddot{\phantom{a}}$ 

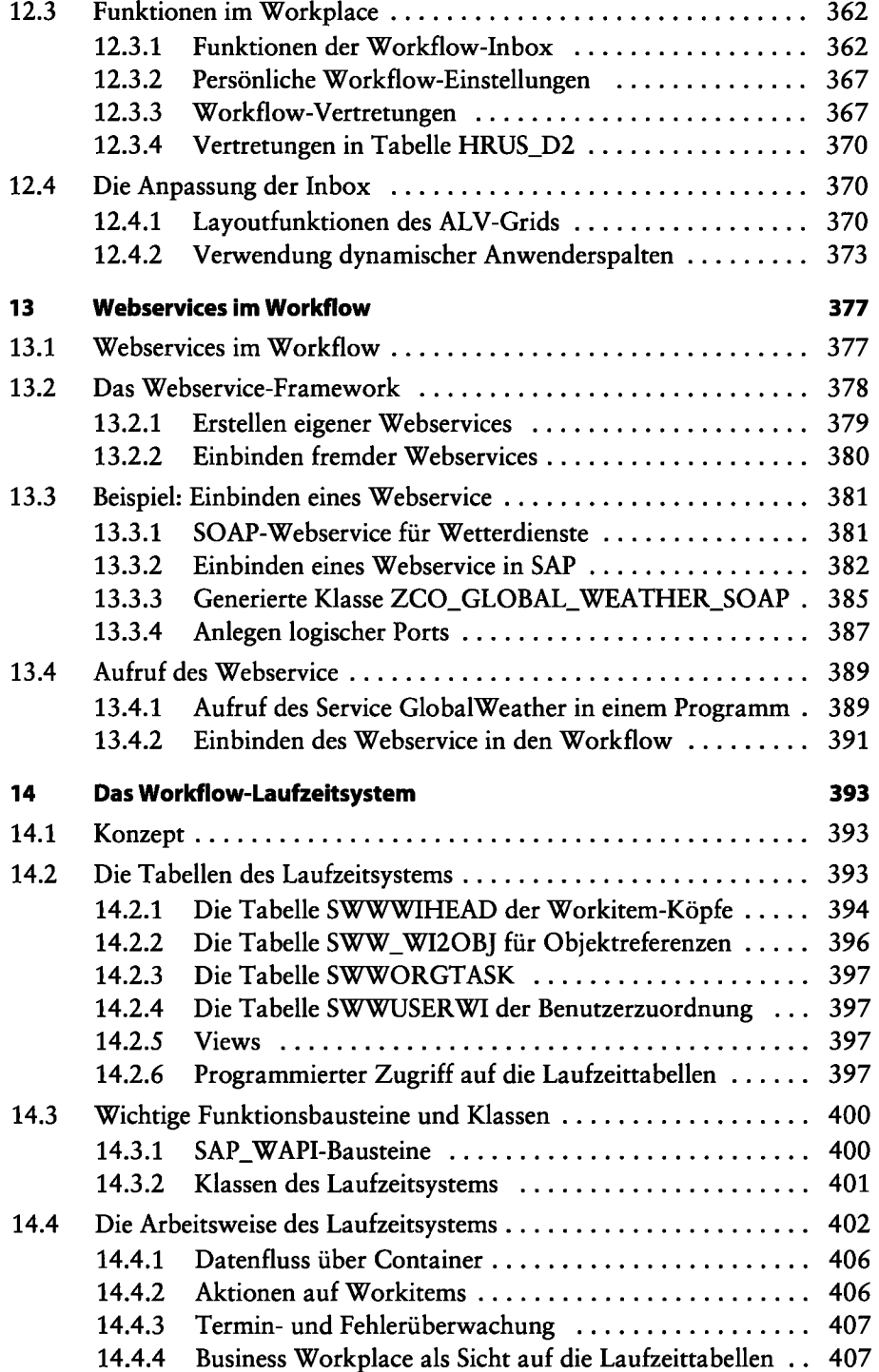

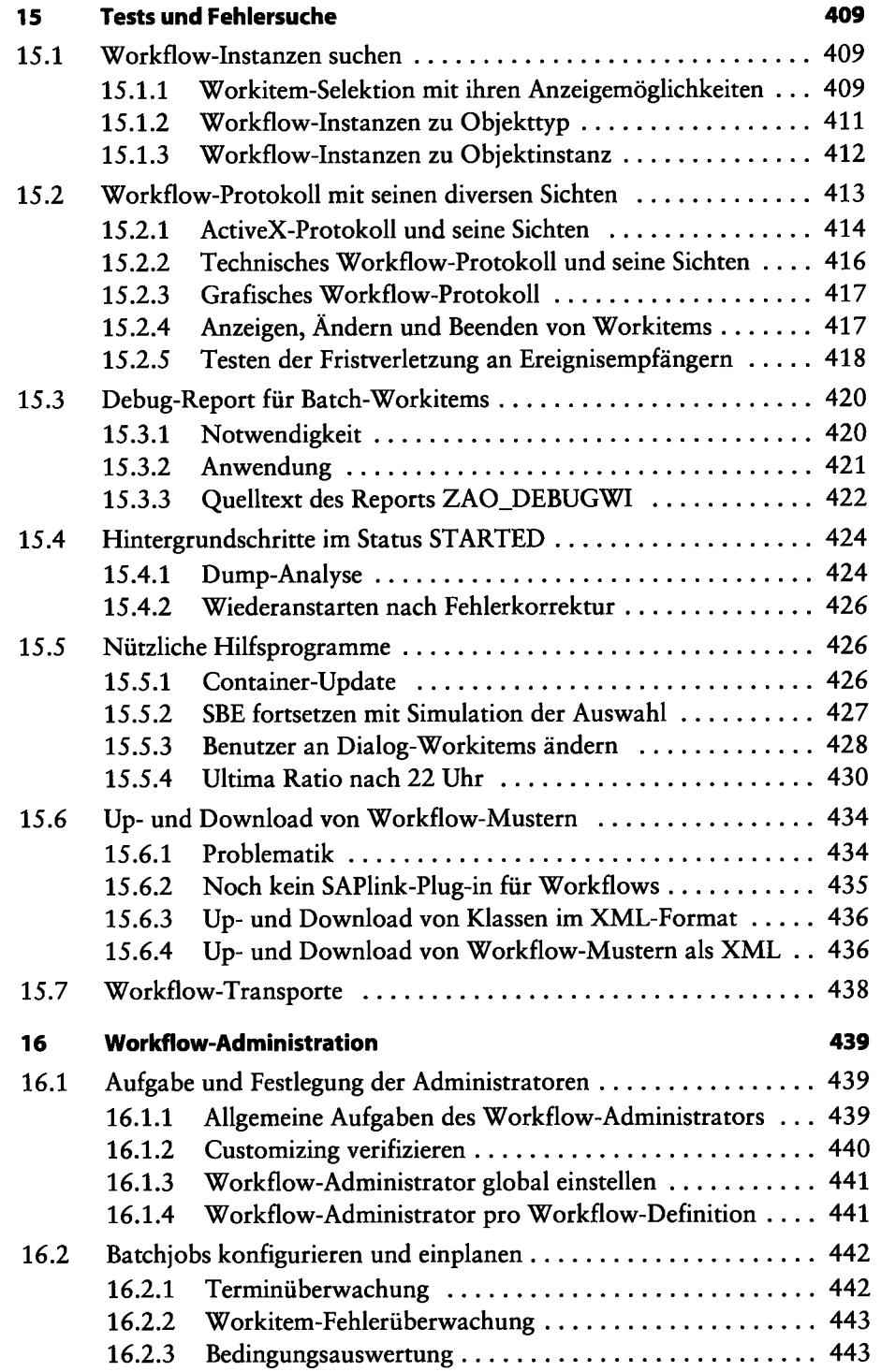

.

 $\ddot{\phantom{0}}$ 

 $\sim$ 

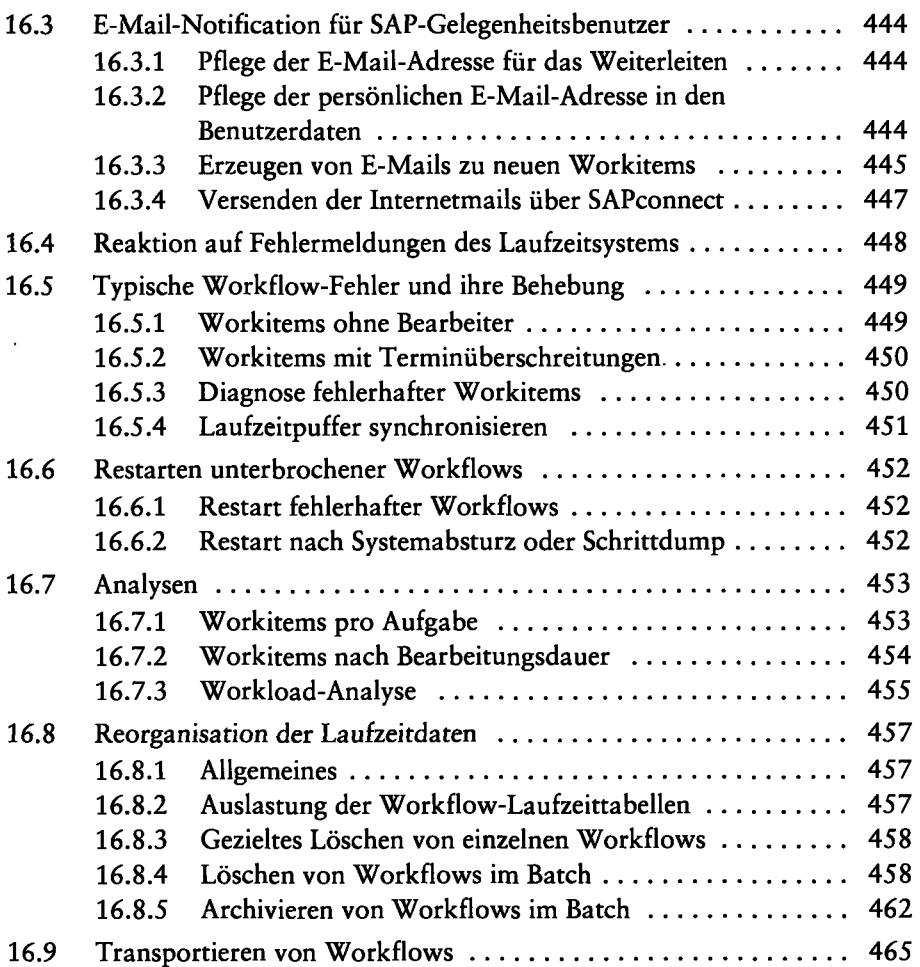

## Anhang

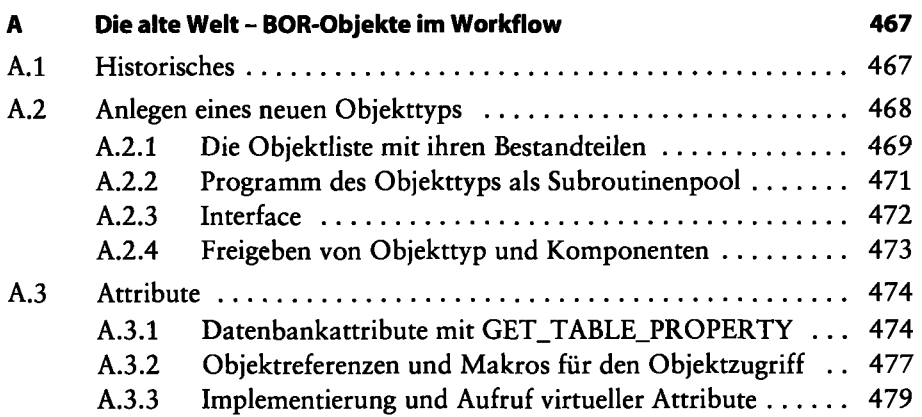

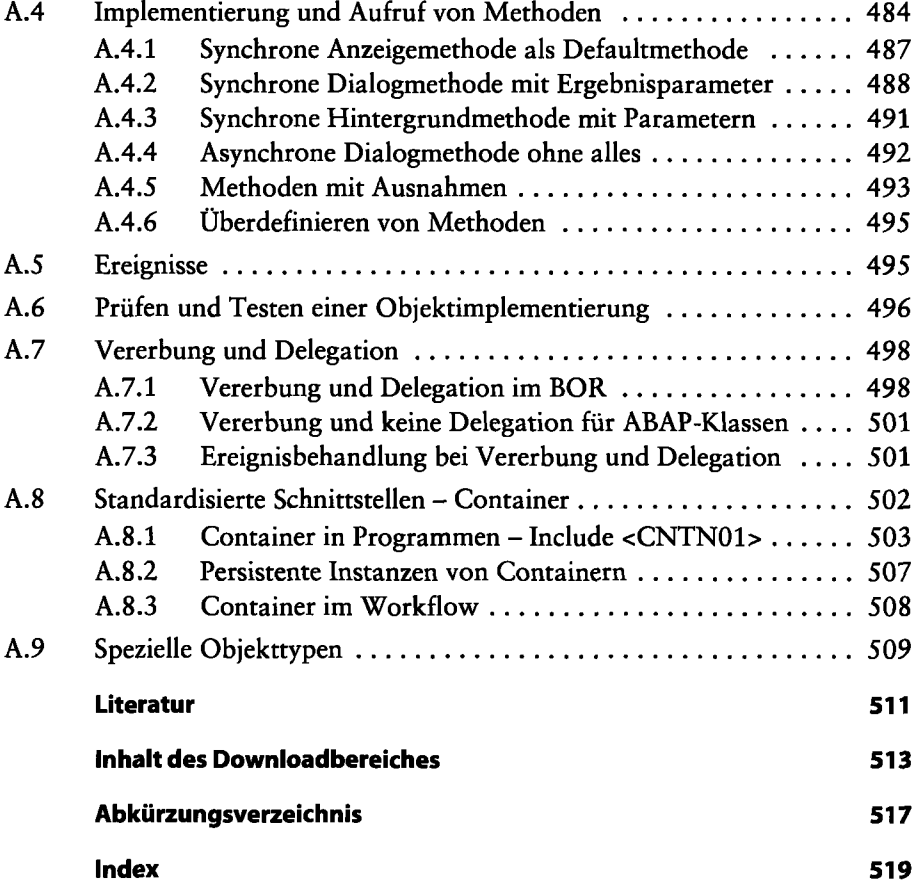

 $\hat{\mathcal{L}}$